## **El Archivo en imágenes**

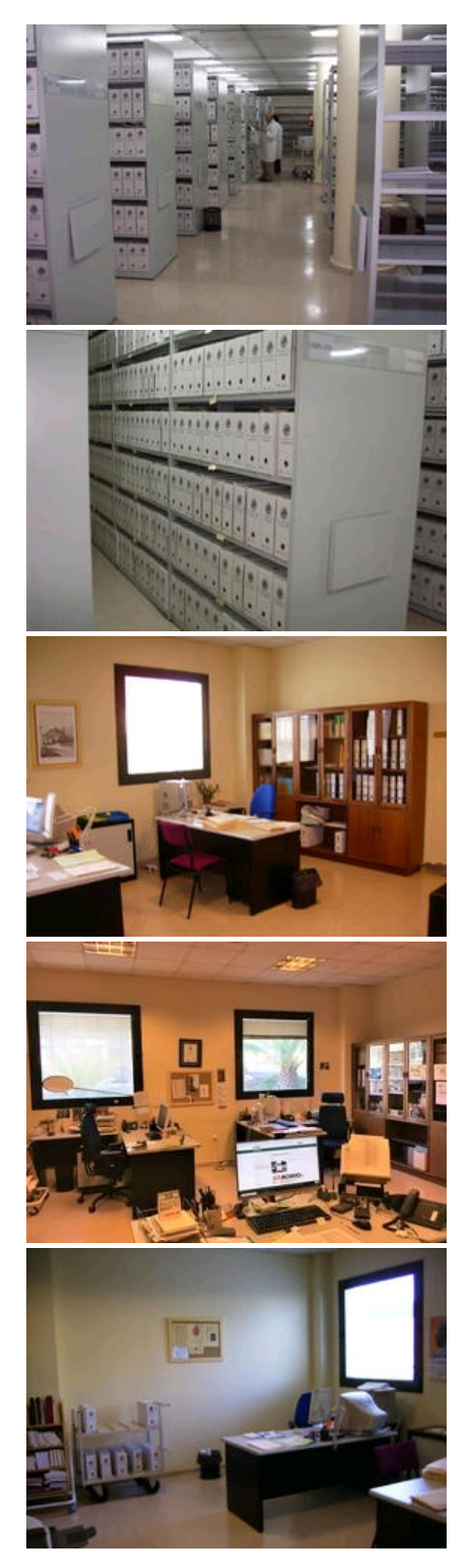

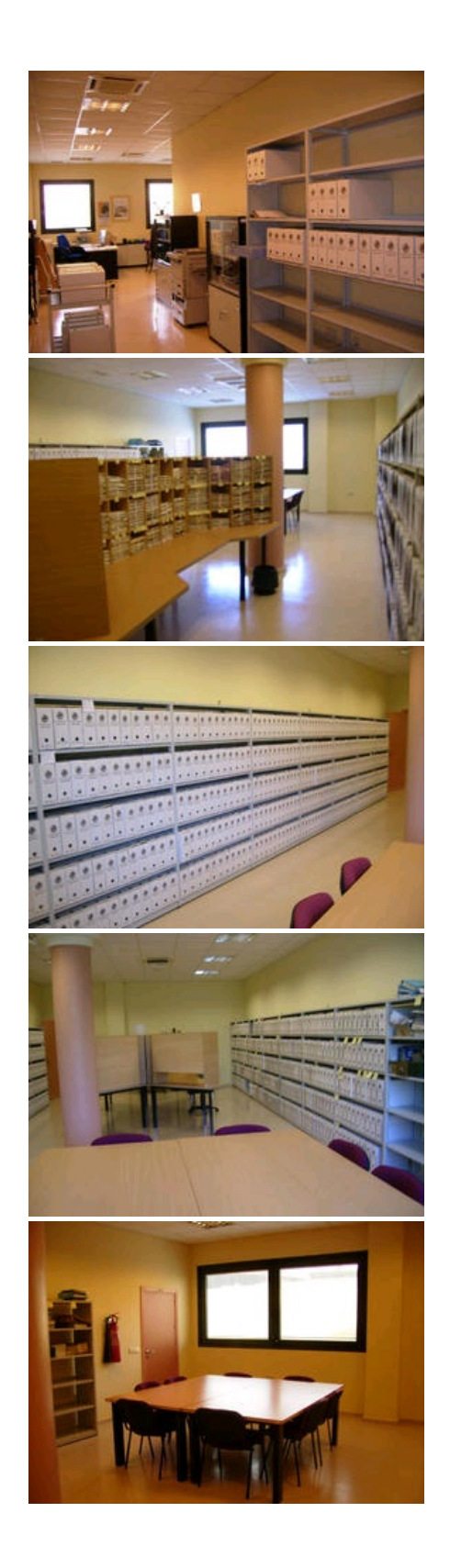

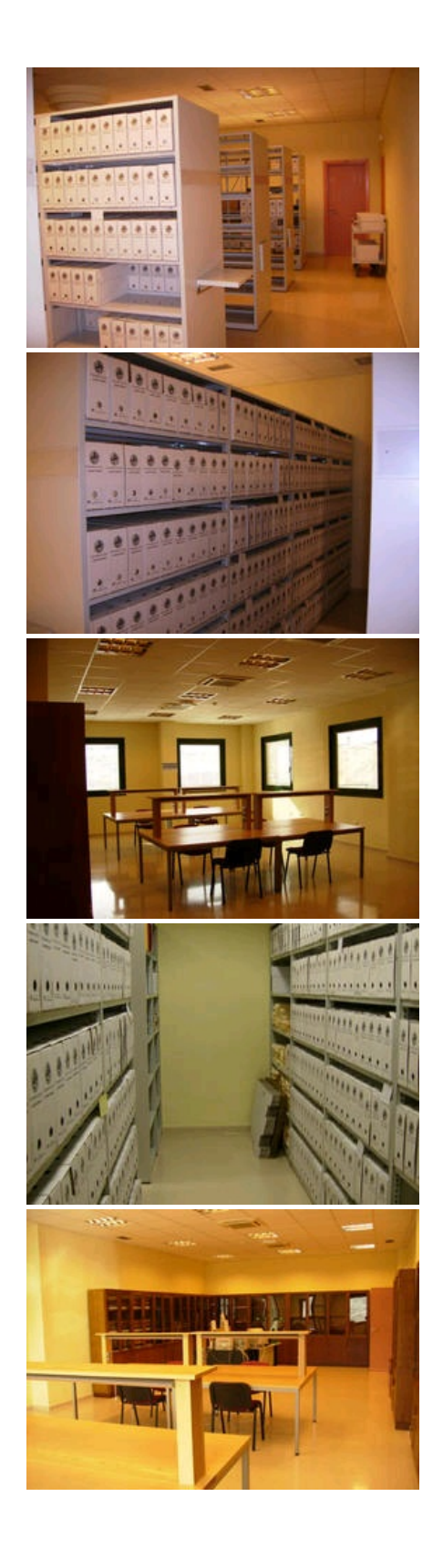

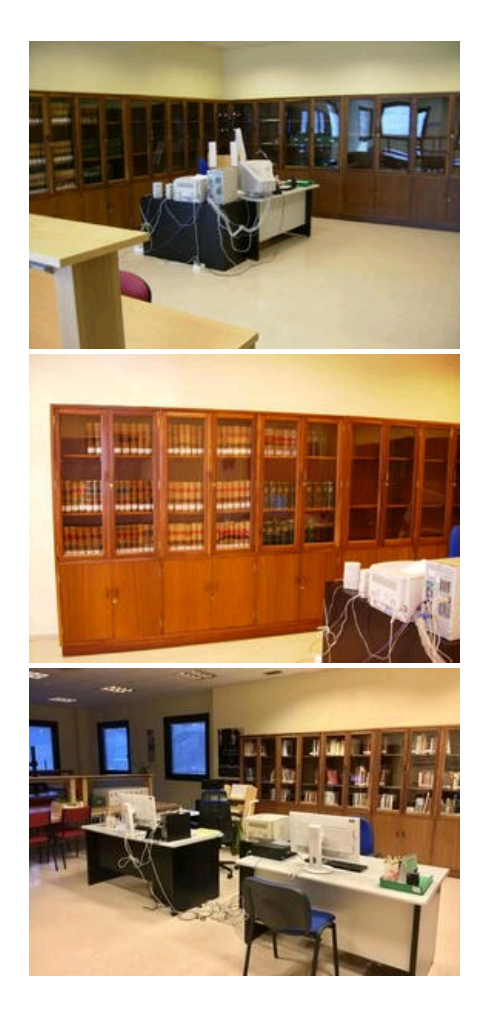